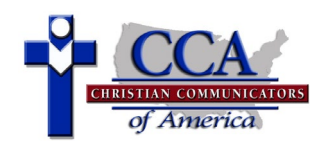

## **Description of Event**

The competitor has a maximum of 10 minutes to present a cutting of a published poem or poems. The selection(s) may be humorous or dramatic in nature. The competitor may use any type of poetry (rhyming, free verse, etc.) Content shall not contradict biblical principles but does not have to be spiritual in nature. Use of a forensic notebook is required. A maximum of 60 seconds is permitted toward the beginning of the presentation for original words required to introduce the piece. Title(s) and author(s) must be clearly stated in this memorized introduction presented with the forensic notebook closed. A maximum of 45 seconds for a teaser is permitted before the introduction. Movement is restricted to center stage, extending no more than one step in any direction.

## **Things to Look for in a Good Presentation**

The competitor should select and arrange a well-written poem or a program of poems and bring the poetry to life for the audience. The presentation should develop a clear storyline or theme. It should come to a satisfying and conclusive end. The competitor should use distinct postures, gestures, movements, and voices to vividly portray the stages of emotion of each character or poem. The introduction and/or teaser should grab the attention of the audience and create interest in the rest of the presentation. The use of the forensic notebook should be effortless and natural.

## **Violations to Watch For**

- Failure to use forensic notebook will result in a **two-rank** violation
- Failure to state the title and author during the introduction will result in a **one-rank** violation
- Exceeding the time limit will result in a **one-rank** violation

## **Tabulation Form Instructions:**

- 1. Rank speakers according to rating points assigned on the ballot (highest point speaker gets 1st place, etc.). Place rankings in Column 1. There can be no ties in rankings.
- 2. Transfer all violations from ballots to Column 2. For speakers with no violations, place "0" (zero) in Column 2.
- 3. Add Columns 1 and 2 for each speaker and place sums in Column 3.
- 4. In Column 4, break any ties by advancing the speaker (e.g., from  $3<sup>rd</sup>$  place to  $2<sup>nd</sup>$  place) with no, or fewer, violations.
- 5. Transfer FINAL RANK to bottom of corresponding ballot ONLY for  $1<sup>st</sup>$ , 2<sup>nd</sup>, and  $3<sup>rd</sup>$  ranked speakers.

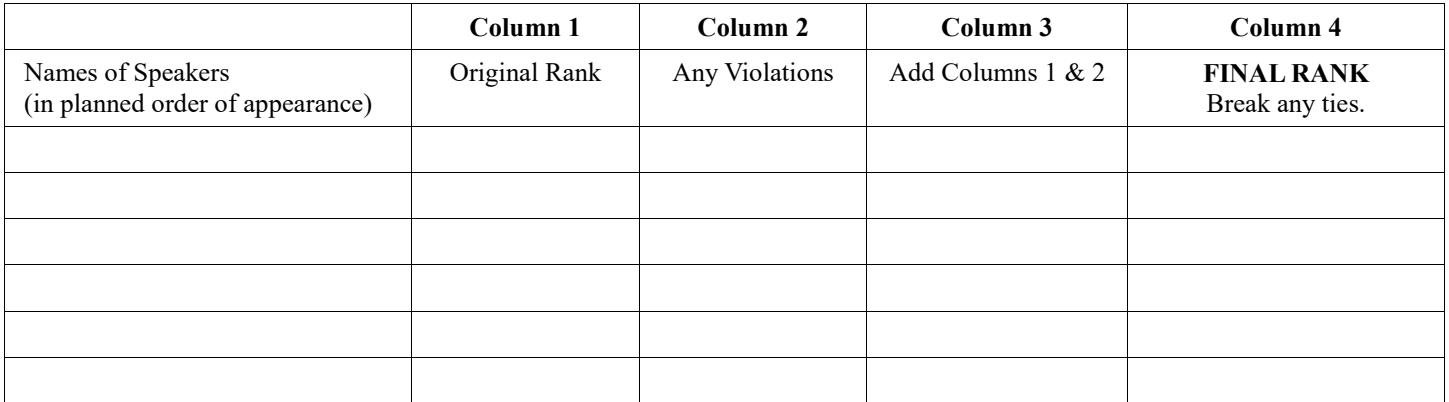

Judge Name: